# **baixar joguinho de caça níquel**

- 1. baixar joguinho de caça níquel
- 2. baixar joguinho de caça níquel :api bet7k
- 3. baixar joguinho de caça níquel :como funciona o jogo fortune tiger

### **baixar joguinho de caça níquel**

#### Resumo:

**baixar joguinho de caça níquel : Explore as possibilidades de apostas em condlight.com.br! Registre-se e desfrute de um bônus exclusivo para uma jornada de vitórias!** 

#### contente:

O mundo das apostas está em baixar joguinho de caça níquel constante evolução e a Blaze não é exceção. Com a proliferação dos dispositivos móveis, os usuários desejam realizar suas apostas a qualquer hora e em baixar joguinho de caça níquel qualquer lugar. Com isso, a Blaze lançou o seu aplicativo, facilitando o celular ou tablet, disponível para download em baixar joguinho de caça níquel dispositivos iOS e Android.

Como Baixar o Aplicativo Blaze

Para baixar o aplicativo Blaze no seu dispositivo móvel, basta seguir os seguintes passos: Abra o navegador Safari em baixar joguinho de caça níquel seu iPhone ou iPad ou o navegador Chrome em baixar joguinho de caça níquel seu dispositivo Android.

Visite o site da Blaze através do número do telefone ou tablet;

#### [spin roleta](https://www.dimen.com.br/spin-roleta-2024-06-29-id-45913.html)

Aprenda a Baixar oAPP 365bet para Aspostas Descomplicadas

No mundo dos jogos e das apostas, estar sempre atualizado comcom acesso fácil aos seus Jogos favorito. é essencial! Com isso em baixar joguinho de caça níquel mente que o aplicativo 365bet está aqui para simplificar as suas escolha a esportiva e dar-lhe uma melhor experiência de jogo possível". Neste artigo também você vai aprender como baixara ou instalar do aplicativos três64be no seu dispositivo móvel -para assim possa começara arriscando agora mesmo!" Por que 365bet?

Antes de entrarmos em baixar joguinho de caça níquel detalhes sobre como baixar o aplicativo, é importante entender por que ele 365bet tem a escolha certa para apostas esportiva.

Ampla variedade de esportes e mercados em baixar joguinho de caça níquel apostas Oportunidades de aposta a ao vivo e em baixar joguinho de caça níquel tempo real

Promoções e ofertas exclusiva, para aplicativos

Transações seguras e protegida.

Suporte ao cliente 24/7

Baixando o Aplicativo 365bet

Agora que sabe por porque o 365bet é a melhor opção, vamos ver como baixar esse aplicativo. Siga as etapas abaixo para começar:

Visite a loja de aplicativos em baixar joguinho de caça níquel seu dispositivo móvel (App Store para iOS ou Google Play Live é Android).

Procure "365bet" na barra de pesquisa.

Selecione o aplicativo oficial 365bet na lista de resultados.

Toque em baixar joguinho de caça níquel "Instalar" ou 'Obter", para começar a download.

Aguarde a conclusão do download eabra o aplicativo.

Registre uma conta ou faça login se já tiver numa.

Começando no 365bet

Parabéns! Agora que você baixou e instalou o aplicativo 365bet, está pronto para começar a

aproveitar todos os benefícios com ele oferece. Navegue pela ampla variedade de esportes ou mercadosde apostas; Aproveite as promoções exclusivaS E experimente novas perspectivaes ao vivo também em baixar joguinho de caça níquel tempo real". Boa sorte é divirta-se!" Lembre-se de que é importante jogar responsavelmente e apenas com dinheiro, possa permitir se perder. Se você ou alguém mais conhece está lutando contra a dependência do jogo

## **baixar joguinho de caça níquel :api bet7k**

#### **baixar joguinho de caça níquel**

Por algum tempo, fui assinante do aplicativo de apostas Bet365 e gostaria de compartilhar minha experiência com você. Ele é um aplicativo oficial de apostas desportivas de confiança, disponível para download no meu dispositivo Android. No artigo de hoje, vou escrever sobre como e onde eu o uso, quais consequências positivas isso me traz e o que posso fazer para maximizar esses benefícios. Além disso, ao final, tenho uma pergunta-resposta interessante sobre esse assunto.

#### **Apostando em baixar joguinho de caça níquel Futebol Pre-Jogo e Ao Vivo**

Comecemos com a funcionalidade principal do aplicativo Bet365: a possibilidade de realizar apostas em baixar joguinho de caça níquel jogos de futebol pré-jogo e ao vivo. Estou muito feliz por ter a oportunidade de jogar em baixar joguinho de caça níquel ligas proeminentes de todo o mundo. Em especial, aposto com antecedência nos playoffs da Liga dos Campeões e, às vezes, no Campeonato Brasileiro e na Premier League. Também testemunhei como os acumuladores aumentaram o meu interesse no desporto e no aplicativo em baixar joguinho de caça níquel si.

#### **Usando diferentes Métodos de Pagamento e resultados favoráveis**

O aplicativo Bet365 também tem uma variedade de métodos de pagamento disponíveis, incluindo opções exclusivamente para países específicos. O que é mais importante, estou impressionado com a facilidade de acesso e os resultados alcançados pelas opções de pagamento. Em breve, pretendo compartilhar minha história de sucesso sobre como, graças à escolha cuidadosa do método certo, consegui obter mais lucros.

#### **Conclusão Final: Analisando a Minha Experiência**

No geral, tenho apenas palavras positivas sobre meu tempo no aplicativo Bet365. Tenho acesso instantâneo a apostas de futebol, mercados variados e resultados sob forma de dinheiro real através de diversos métodos de pagamento. Os acumuladores ajudaram-me a aumentar o meu interesse nas apostas e no app - o que me tornou ainda mais produtivo.

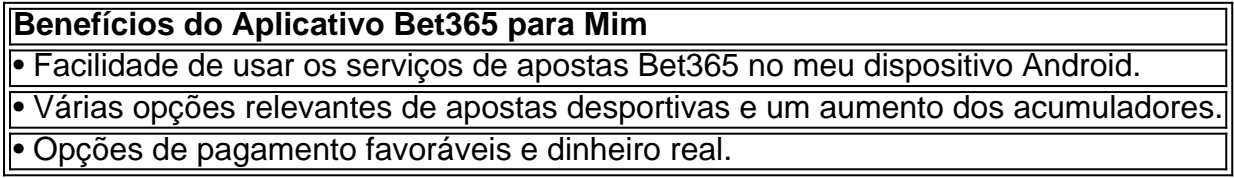

#### **Pergunta-Resposta: Como Baixar Apk no seu Dispositivo Android**

Por fim, quando procuramos informações sobre como fazer o download do apk Bet365 no seu dispositivo Android, percebemos poucos Tutoriais completos sobre o conteúdo. Recomendo ter em baixar joguinho de caça níquel mente que, à medida que buscarem as instruções:

#### 1. "**Acesse o site da casa de apostas por seu celular**"

#### 2. "**Role até encontrar a opção Ver todos os apps bet365**"

Você está procurando uma maneira de baixar o aplicativo Betfair no seu iPhone? Não procure mais! Neste artigo, vamos guiá-lo através das etapas para fazer download e instalar a aplicação bet faire em baixar joguinho de caça níquel tela.

Passo 1: Ir para a App Store.

O primeiro passo é abrir a App Store no seu iPhone. Você pode fazer isso clicando sobre o ícone da loja de aplicativos na tela inicial, clique em "App" e selecione uma opção para acessar baixar joguinho de caça níquel página principal do app ou tablet que está disponível aqui: WEB Uma vez que a App Store esteja aberta, digite "Betfair" na barra de pesquisa no topo da tela e pressione Enter.

Passo 2: Encontre o aplicativo Betfair.

### **baixar joguinho de caça níquel :como funciona o jogo fortune tiger**

### **Furiosa: Una saga de Mad Max**

Con un alarido de angustia, la joven Furiosa, interpretada por Anya Taylor-Joy, establece el tono 7 de venganza airada que recorre la emocionante y espectacular precuela de George Miller de su reinicio de Mad Max de 7 2024. Una vez más, hay secuencias de acción de persecución de colosales y extrañas caravanas que fusionan la noción de 7 "persecución" y "combate violento" en una serie de desafíos de alta velocidad entre motocicletas, camiones de 18 ruedas y paracaidistas 7 armados que atacan y disparan mientras se desplazan frenéticamente en la misma dirección. Los propios vehículos son lo que hace 7 que las películas de Mad Max sean tan extrañas. Muchas películas se llaman "surrealistas", pero estas extrañas y ritualistas exhibiciones 7 de gladiadores de vehículos en la emptiness rojiza-marrón realmente se ven como algo de Giorgio de Chirico o Max Ernst.

Furiosa 7 cuenta la historia de origen de la glamorosa y malvada badass de la primera película. Curiosamente, no he visto una 7 pérdida de brazo como esta desde que el niño de 11 años midshipman Blakeney se amputó a bordo del barco 7 en Master and Commander – y él hizo un poco más de alboroto al respecto que Furiosa. Está, por supuesto, 7 ambientada en el vasto páramo postapocalíptico de Australia donde los señores de la guerra en sus diversos complejos gobiernan sobre 7 valiosas reservas de alimentos, agua, municiones y combustible. Furiosa, interpretada en la primera película por Charlize Theron, supuestamente estaba al 7 servicio del odioso jefe Immortan Joe; estaba a cargo de dirigir incursiones contra rivales y enemigos, y estaba destinada a 7 ser una rebelde.

Ahora su joven yo es interpretado por Taylor-Joy (y como una niña por Alyla Browne) como una feroz 7 guerrera superviviente que efectivamente cumple el papel de acción originalmente desempeñado por Mad Max. Furiosa (y es realmente el nombre 7 con el que comienza, no un apodo dado más tarde) era una niña que una vez formó parte de una 7 comunidad tranquila de almas en un remoto pero fértil oasis, un lugar progresista y amigable que literalmente tenía turbinas eólicas. 7 Ella es secuestrada y termina esclavizada por Doctor Dementus, un villano extrañamente hilarante interpretado por Chris Hemsworth con el pelo 7 largo y una prótesis nasal cuestionable. Furiosa está destinada a pasar a las manos del repugnante Immortan Joe (ahora interpretado 7 por Lachy Hulme) al servicio del cual debe asistir al conductor del camión, Praetorian Jack, interpretado por Tom Burke. Ella 7 parece tener una conexión romántica platónica con Jack, pero el mundo de Mad Max es interesantemente sin sexo, y ningún 7 hombre, por brutal que sea, se atreve a hacer un movimiento con Furiosa.

Sin embargo, todo se está preparando para su 7 enfrentamiento final con el terrible Dementus.

Hemsworth se acerca mucho a robarse toda la película, pero Miller mantiene un control sobre 7 la comedia porque ese tipo de flexión cómica a veces puede darle la vuelta a todo. Hemsworth es realmente entretenido 7 cuando Dementus insiste en probar las lágrimas de Furiosa porque ha oído que las lágrimas de tristeza tienen un sabor 7 diferente a las lágrimas de alegría. Frotándolas en su lengua, reflexiona: "La tristeza es más picante – picante!" Lo pronuncia: 7 "Pee–kwant" lo que lo hace mucho peor. También, en su vanidad, insiste en conducir una falange de motocicletas alrededor como 7 si fuera un tipo de carro.

En cierto sentido, Dementus es un personaje artificialmente concebido para darle a Furiosa a alguien 7 con quien enfrentarse, un warlord distinto de Immortan Joe. Pero Taylor-Joy y Hemsworth son una gran pareja y Taylor-Joy es 7 una convincente heroína de acción abrumadoramente

Furiosa: Una saga de Mad Max se proyectó en el Festival de Cine 7 de Cannes y se estrena en Australia el 23 de mayo, y en los EE. UU. Y el Reino Unido 7 el 24 de mayo.

Author: condlight.com.br Subject: baixar joguinho de caça níquel Keywords: baixar joguinho de caça níquel

Update: 2024/6/29 10:40:25